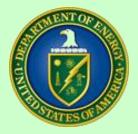

## PARS II Site End-of-Month Checklist, Processing Schedule and File Naming Convention

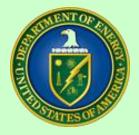

## PARS II Site End-of-Month Checklist

#### <u>FPD</u>

- Perform Monthly Assessment
- Review uploaded CPP Data, using the CPR, Schedule, and Timephased Dashboards
- Review attachment(s) for approved "waived" CPP data

#### **Contractor**

- Upload the monthly CPP file
- Review Error / Warning Messages received during monthly upload
- Attach any data for which they have received an approved "waiver"

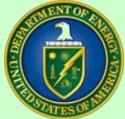

## FPDs: Monthly Status Screen

| U.S. DEPARTMENT OF Selected Project 00<br>ENERGY Current User: EESD | 00386 - Salt Waste Processing Facility Status Date: 5/11/2010 CPP Data As-Of Date: 2/26/2010 Current Gateway: CD3 |
|---------------------------------------------------------------------|----------------------------------------------------------------------------------------------------|
| PARS II Monthly Status                                              |                                                                                                    |
|                                                                     |                                                                                                    |
| OVERSIGHT & ASSESSMENT                                              | 🕽 Sove 💿 Concel   📸 Attachments   📍 Reports                                                                       |
| Capital Programs                                                    | ly Status Type:                                                                                                   |
| Projects FPD - Month                                                | Ily Status - FPD FPD: Thomas Smith Certification: Level 4                                                         |
| Critical Decisions                                                  | us Detail:                                                                                                    |
| BCPs Forecast For                                                   | TPC 1,300,000,000                                                                                                 |
| Monthly Status Forecast Con                                         | mpletion 10/30/2015                                                                                               |
| Budget/Eunding Has the CPP reviewed?                                | data been                                                                                                    |
| Is the OA da                                                        | ta current?                                                                                                    |
| PROJECT PERFORMANCE Assessment 7                                    | This project is in a yellow state, but improving.                                                                 |
| ALL REPORTS Assessment F                                            | RYG Yellow                                                                                                    |
| ADMINISTRATION Program Ass<br>RYG                                   |                                                                                                    |
| HELP OECM Asses                                                     | sment RYG Yellow                                                                                                  |
| Month/Year<br>Green                                                 | To Achieve 06/2010                                                                                                |
| Corrective A<br>Narrative                                           | ction The contractor will meet the four agreed-upon criteria for getting the project to green.                    |
| Cost Conting                                                        | yency Used 0                                                                                                    |
| Cost Conting<br>Remaining                                           | jency 39,000,000                                                                                                  |
| Schedule Co<br>Used                                                 | ontingency 0                                                                                                    |
| Schedule Co<br>Remaining                                            | shtingency 300                                                                                                    |
| Profit Fee Us                                                       | sed 168,000                                                                                                    |
| Profit Fee Re                                                       | emaining 47,832,000                                                                                               |
| Updated By<br>Updated Dat                                           |                                                                                                    |
|                                                                     |                                                                                                    |

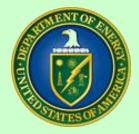

### Contractor: CPP Upload Screen

| 🖉 DOE PARS II - Microsoft Internet Explorer j | provided by DOECOE                                                                                                    |                                |                               |                               | - 7 🛛         |
|-----------------------------------------------|----------------------------------------------------------------------------------------------------|--------------------------------|-------------------------------|-------------------------------|---------------|
| COO - E https://pars2training.doe.gov/iProg   | ram/wfUpload.aspx                                                                                                    |                                | M 🔒 🛛 🗲 🗙                     | 🛛 🍠 Live Search               | P -           |
| File Edit View Favorites Tools Help           |                                                                                                    |                                |                               |                               |               |
| 🚖 Favorites 🛛 🚔                               |                                                                                                    |                                |                               |                               |               |
| COE PARS II                                   |                                                                                                    |                                | <u>ه</u> -                    | 🔝 🕆 🖃 🌧 🕶 Page 🗸 Safety 🕶 T   | 'ools 🕶 🔞 🕶 🎽 |
|                                               | elected Project: 000162 - Project for<br>urrent User: TRNOECM01 Logout                                                                       |                                | 7/2009 CPP Data As-Of Date: 1 | 1/17/2009 Current Gateway: CE | 0             |
| PARS II KOA                                   | Project Upload All monetary                                                                                                    | y values are in whole dollars. |                               |                               |               |
| ▲<br><u>O</u> VERSIGHT & ASSESSMENT           | 📑 Submit   🛗 Save 🗘 Ca                                                                                                    | ancel   💑 Attachments 🔍 Rep    | orts                          |                               |               |
| <u>PROJECT PERFORMANCE</u>                    | Process Data 1                                                                                                    | Type Format                    | File                          | Sta                           | tus           |
| Project Data <u>Upload</u>                    | Overwrite V CPR                                                                                                    | V ANSIX12                      | <b>v</b>                      | Browse                        |               |
| CPR Dashboard                                 |                                                                                                    |                                | · ·                           | Browse                        |               |
| <b>Schedule Dashboard</b>                     | Overwrite Complete                                                                                                    | Access                         |                               |                               |               |
| Imephased Dashboard                           | CPP As-Of Date (Same As Upload File)<br>Baseline Name:<br>Submitted By:<br>Official Use Only<br>Received By<br>Received Date<br>Disposition: |                                | ubmitted Date:                | ]                             |               |
| ALL <u>R</u> EPORTS                           |                                                                                                    |                                |                               |                               |               |
| ADMINISTRATION                                |                                                                                                    |                                |                               |                               |               |
| HELP                                          |                                                                                                    |                                |                               |                               |               |
| <                                             |                                                                                                    |                                |                               |                               |               |

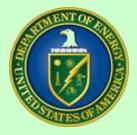

## PARS II Processing Schedule

September 24, 2010

US Department of Energy

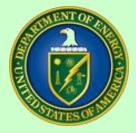

# PARS II Processing Schedule

- Last workday of each month: Contractors upload their "Contractor Project Performance" (CPP) file, and all attachments for waived data that are not included in the CPP upload file. \* \*\*
- Third workday: FPDs enter monthly assessments.
- **Sixth workday**: Program Office analysts enter monthly assessments.
- Ninth workday: OECM analysts enter monthly assessments.
- **By the 25<sup>th:</sup>** OECM publishes the monthly report.
- All of the above monthly deadlines are "No Later Than" dates. As soon as OECM publishes the monthly report, we will also roll the PARS II status forward, giving users the ability to enter data and assessments for the next reporting period.
- \* This step is required only for post CD-2 projects with TPCs equal to or greater than \$20M.
- \*\* Please refer to the next slide for the current file naming convention, which also is found on the PARS II website under PARS II CPP Upload Requirements V1.5, section 3.3

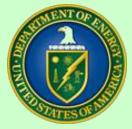

# PARS II Naming Convention

#### **3.3 File Naming Convention**

- After populating the Access file and prior to submission, the Access file must be renamed according to the file naming convention below:
- SITE\_CONTRACTOR\_PROJID\_PERIOD\_RUNDATE.mdb
- Where
- **SITE** = Abbreviation for the site
- **CONTRACTOR** = Abbreviation for the contractor
- **PROJID** = Official DOE Project Number for the project
- **PERIOD** = Reporting period for the project, expressed as calendar year (YYYY) and month (MM) (example is for August 2010)
- **RUNDATE** = Date the Access file was populated, expressed as calendar year (YYY), month (MM) and day (DD)
- Example: OR\_lsotek\_OR0011Z\_201008\_20100930

September 24, 2010

US Department of Energy